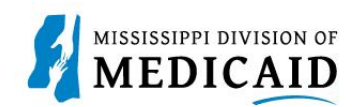

## **Job Aid**

## **Home Health Claim Submission**

This job aid provides step-by-step instructions on how to submit a Home Health Claim in the MESA portal. Please read the instructions thoroughly.

## **Review the steps to submit a Home Health Claim**

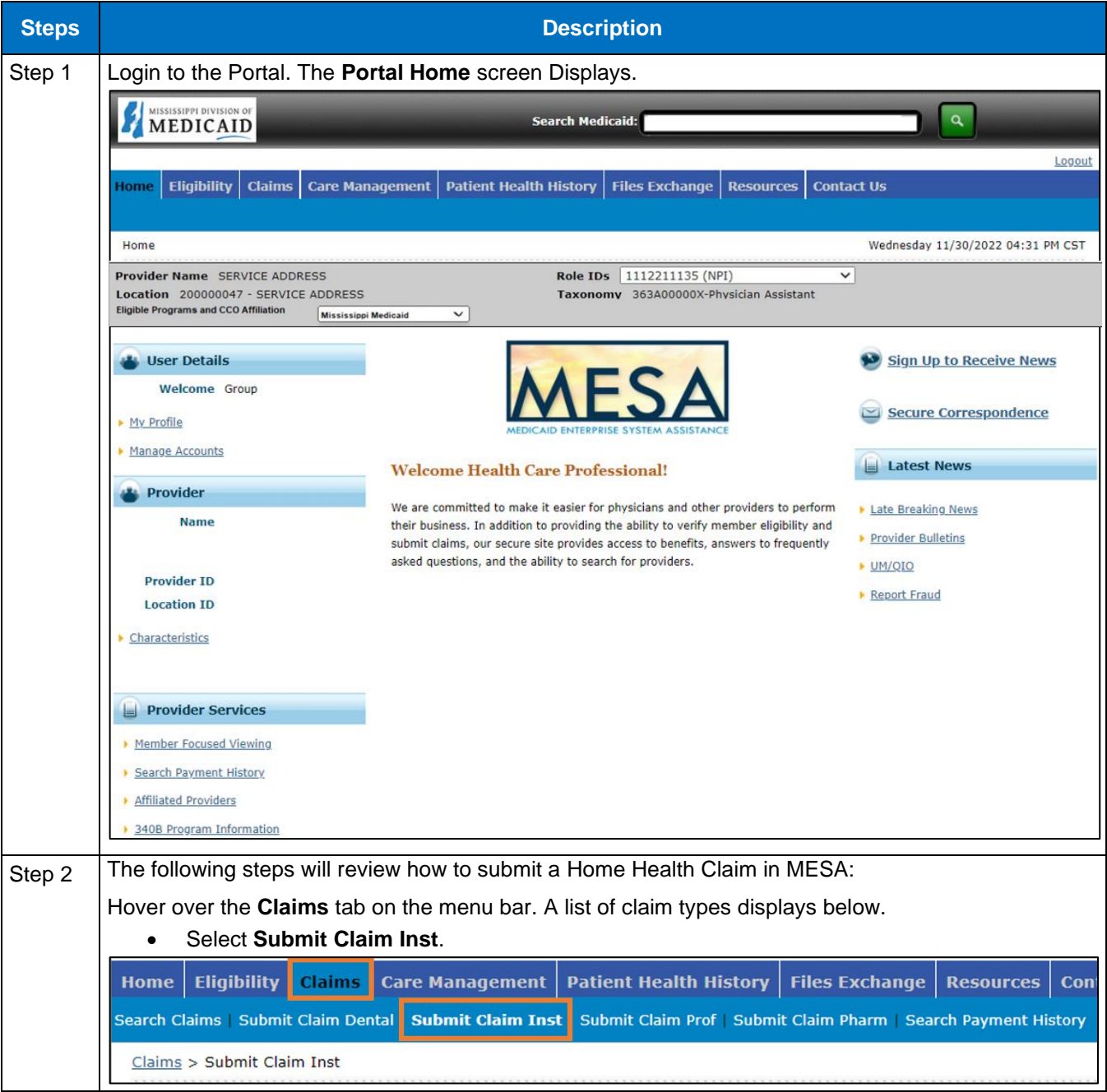

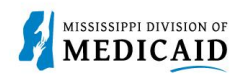

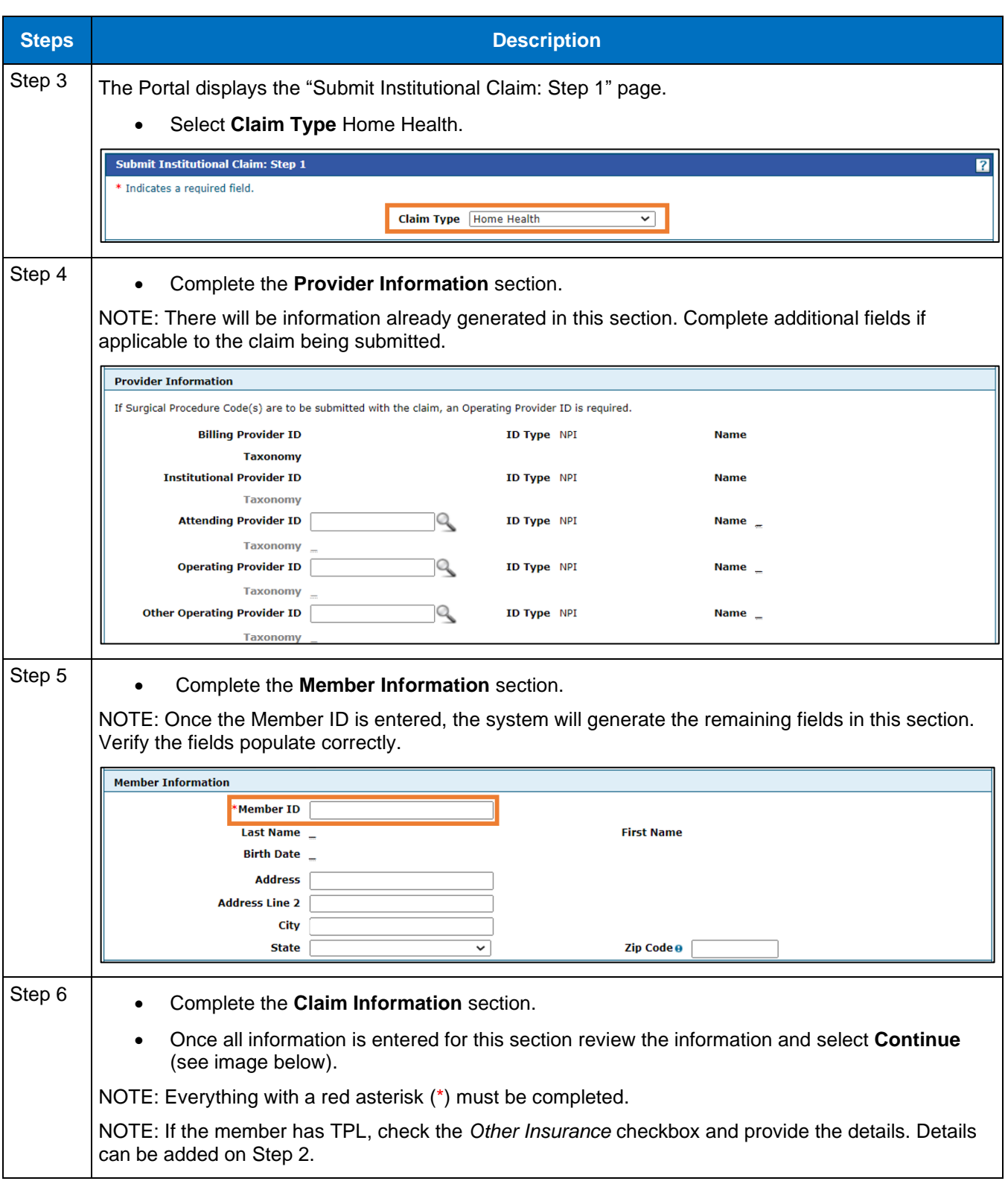

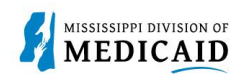

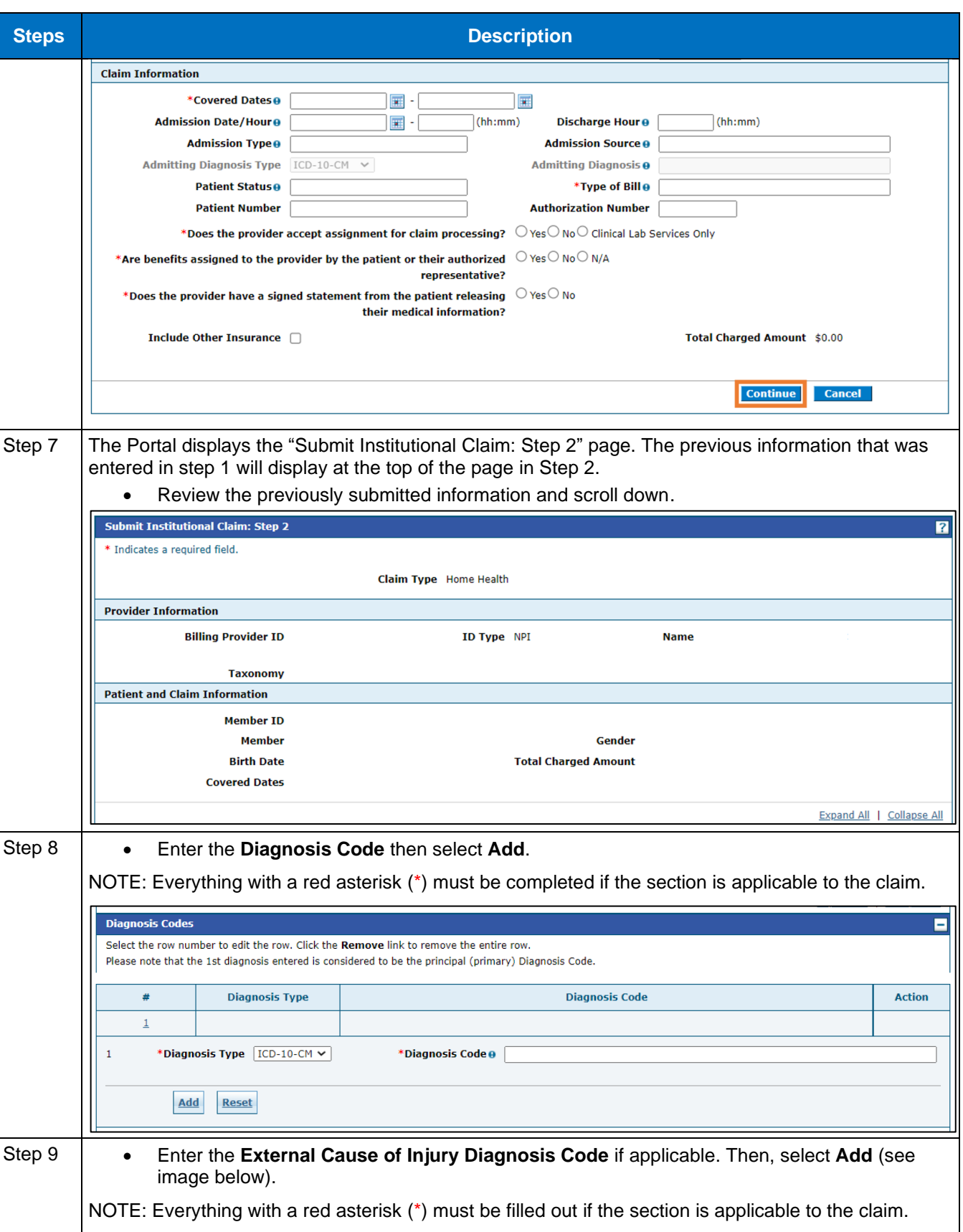

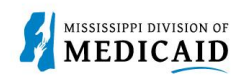

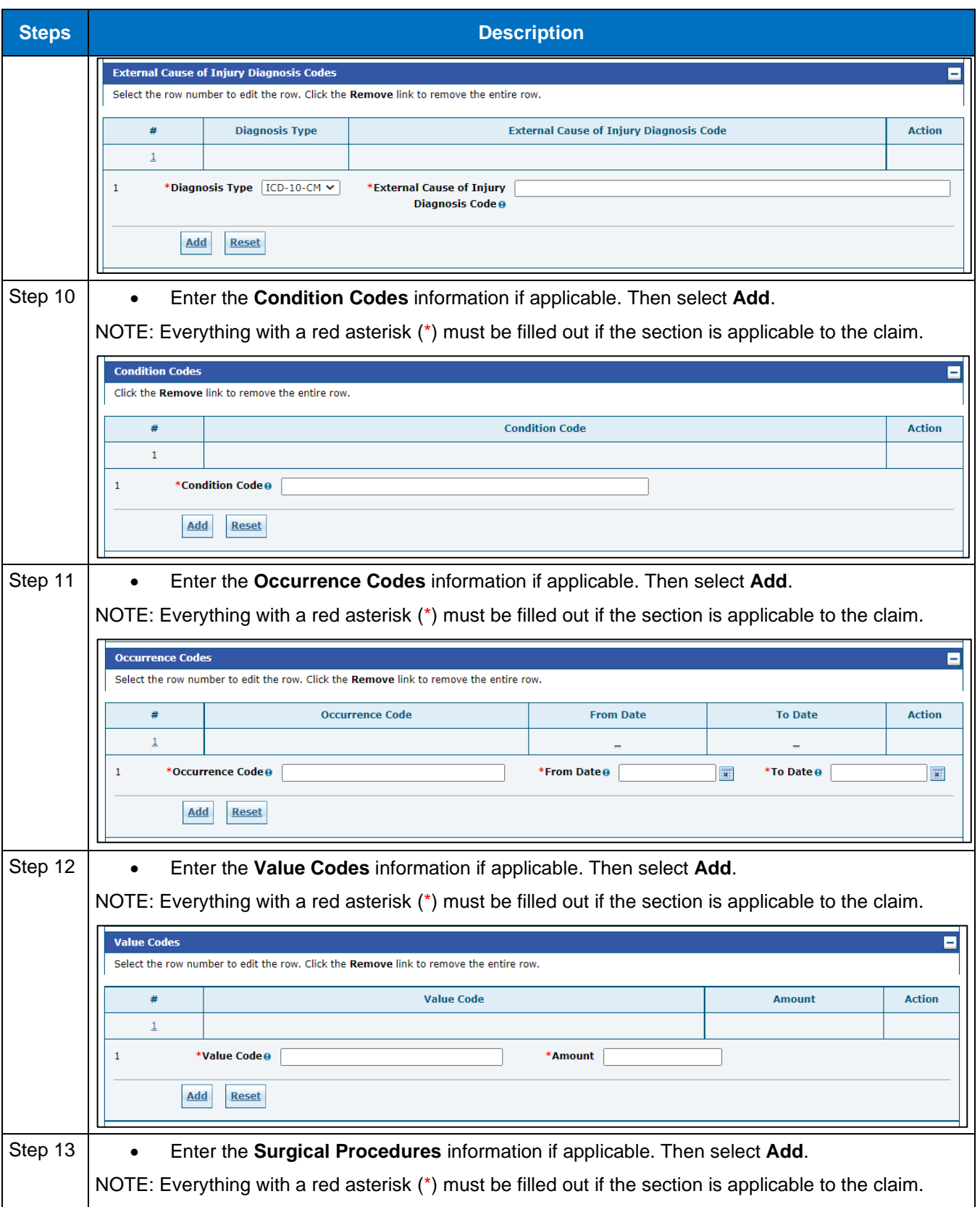

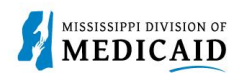

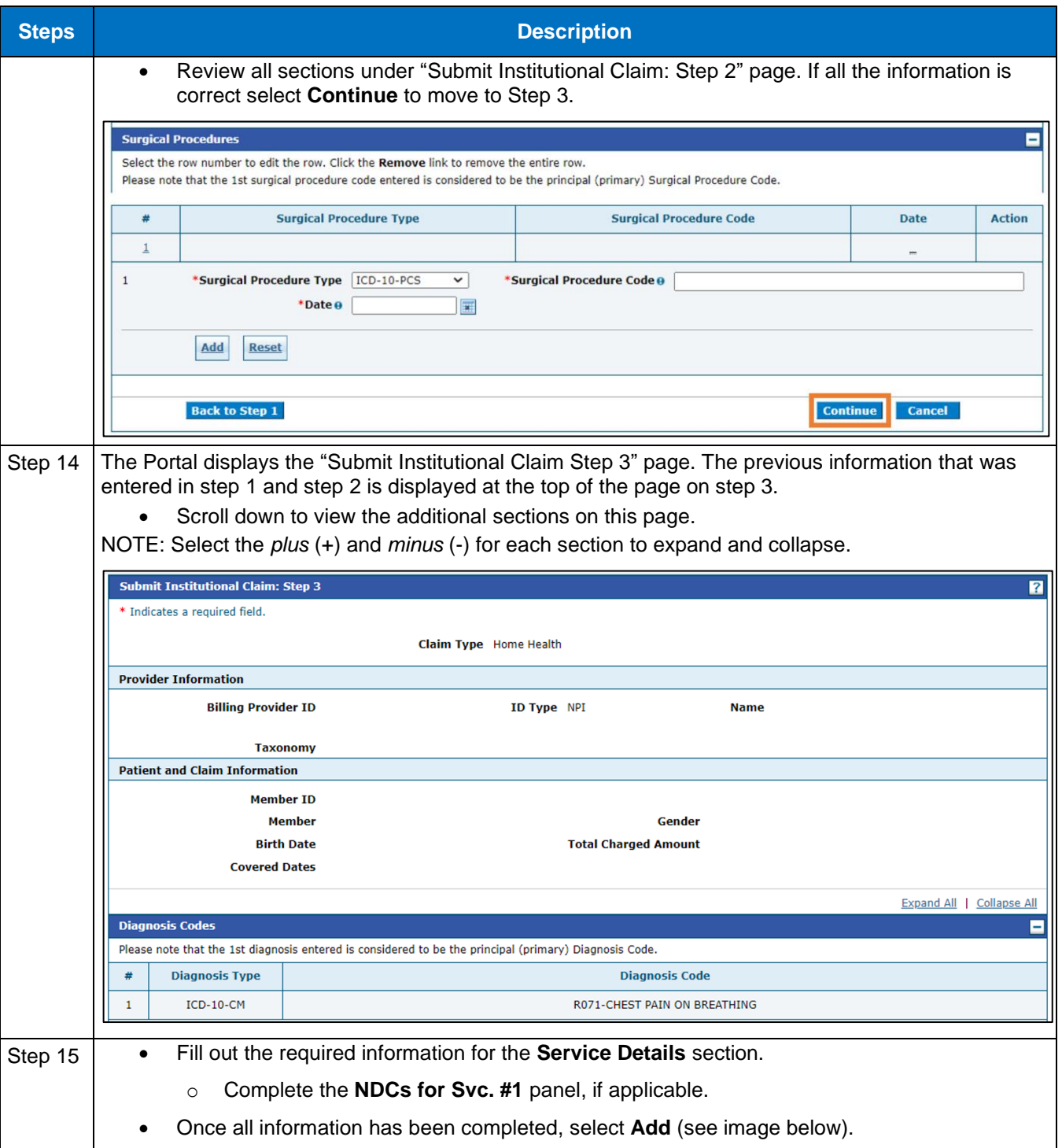

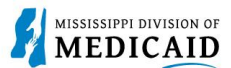

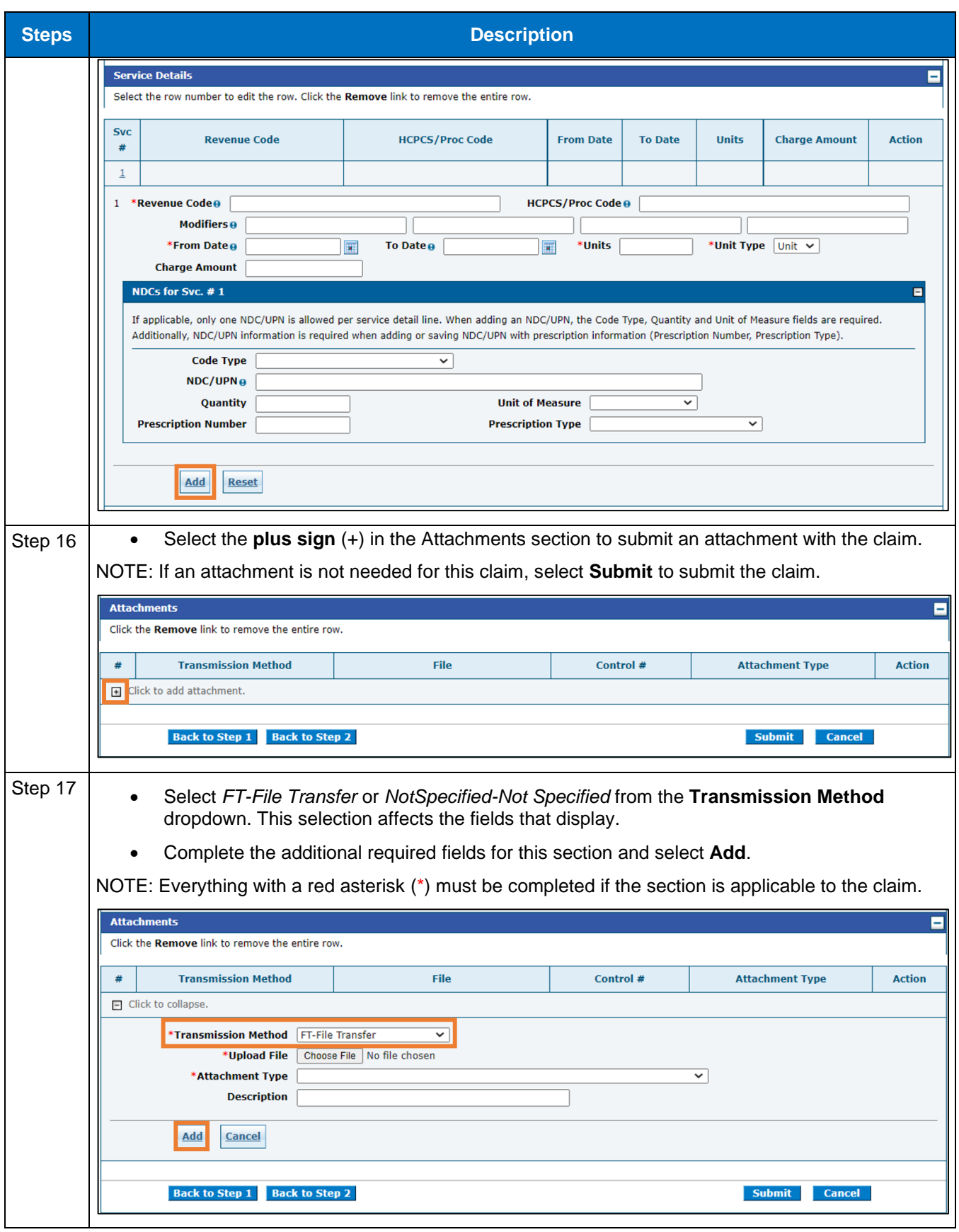

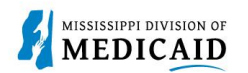

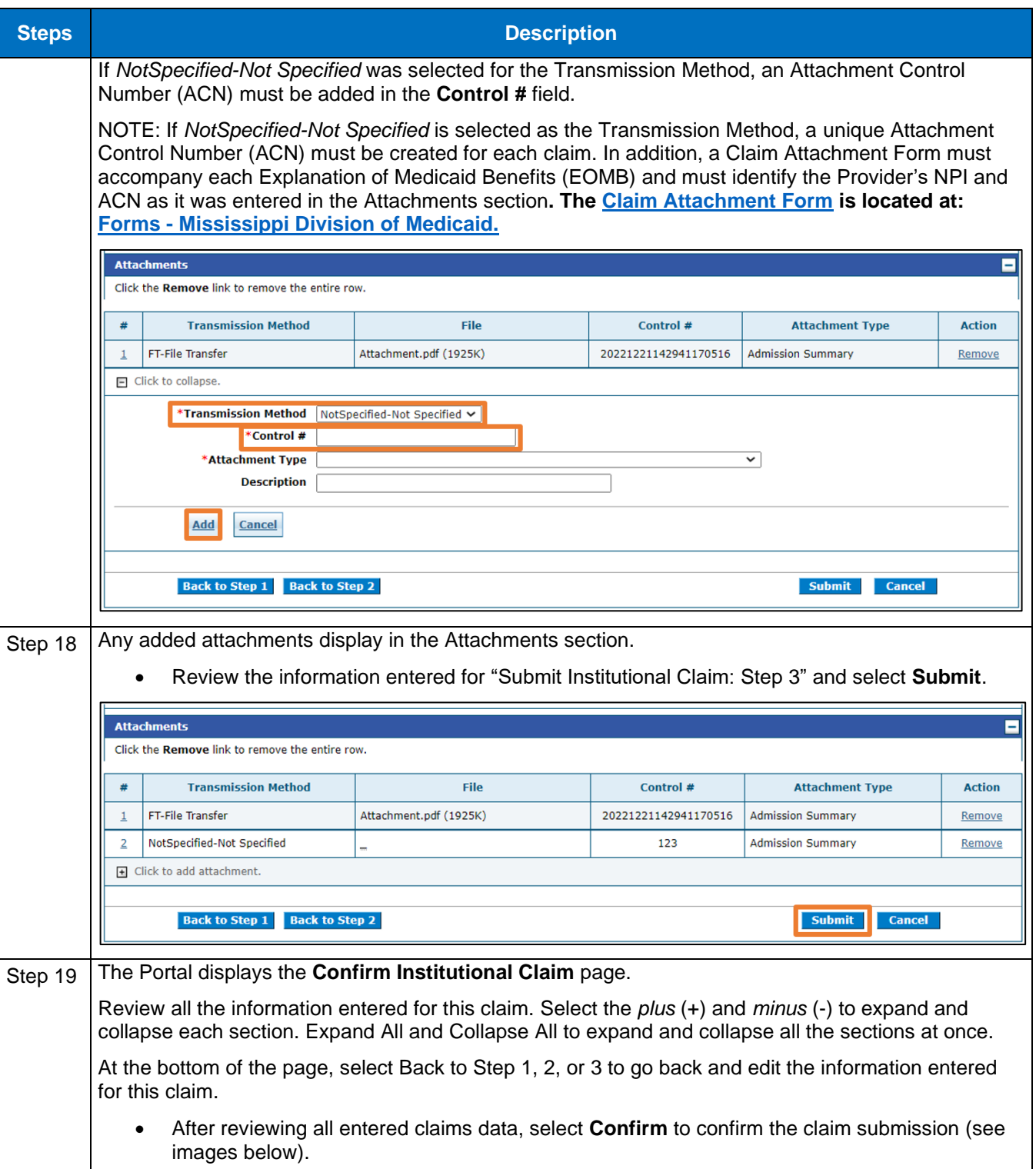

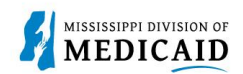

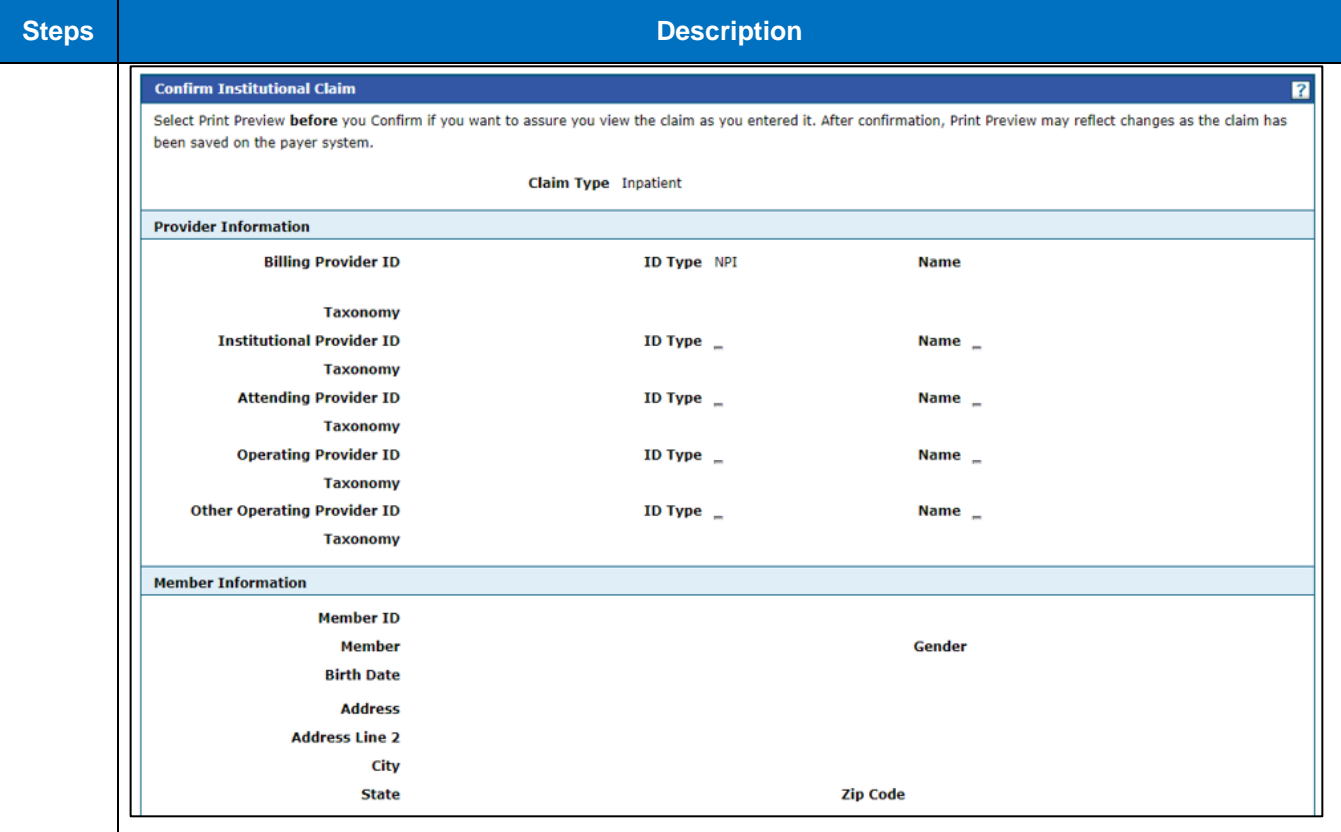

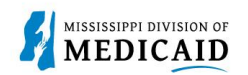

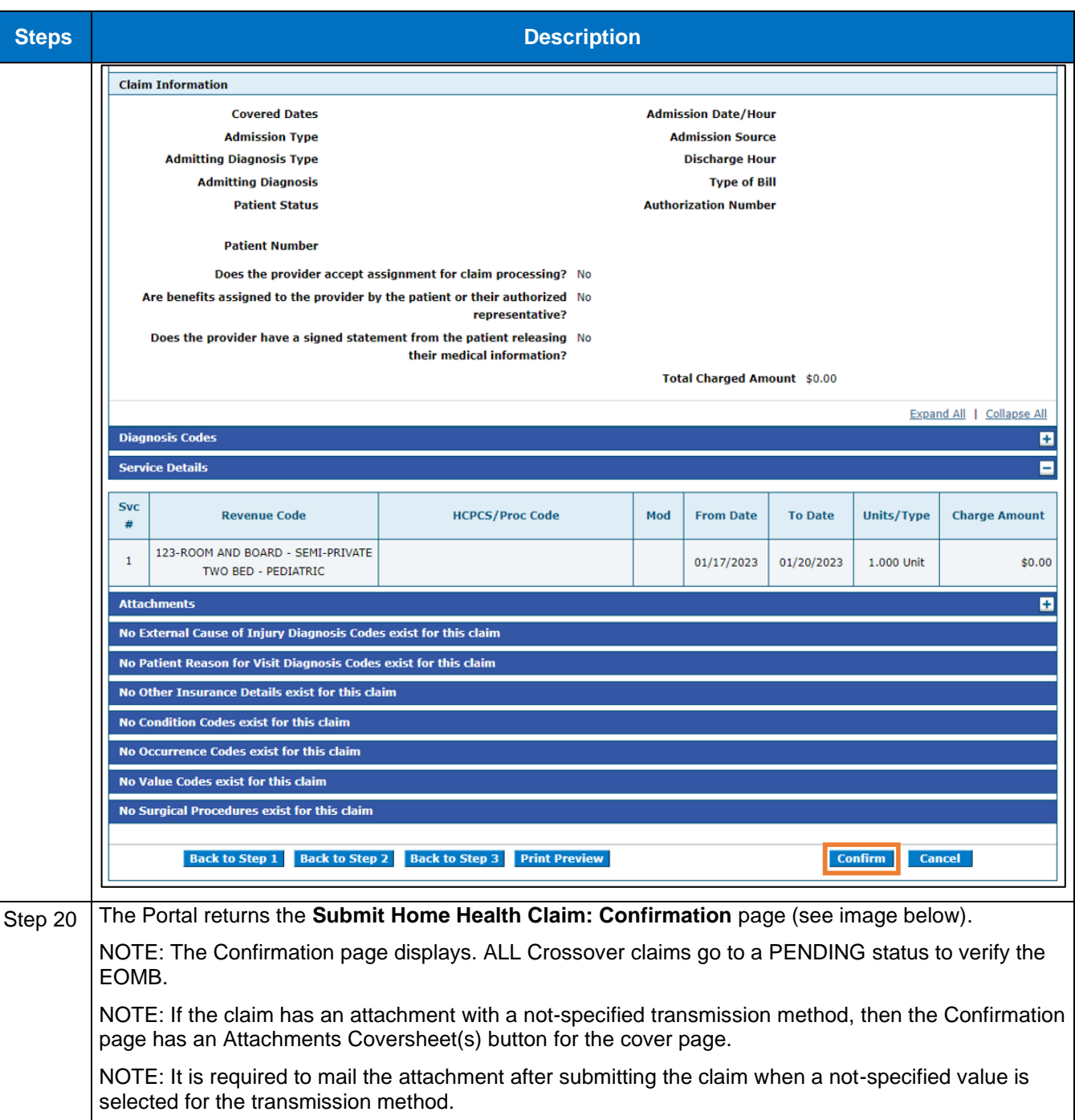

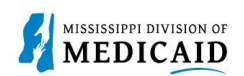

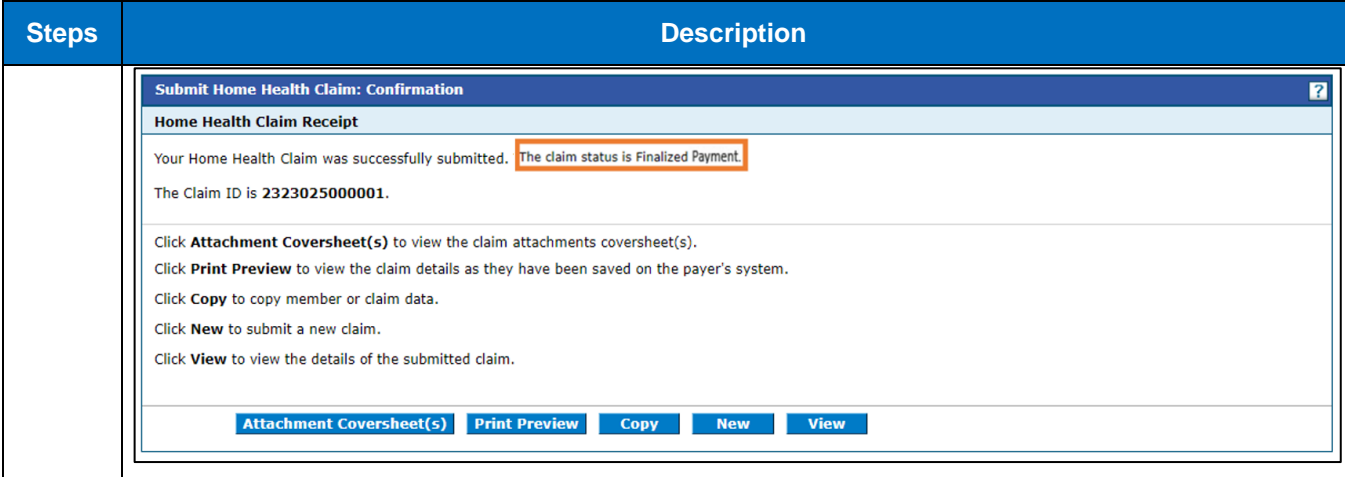

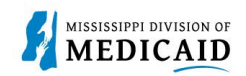

## **Change History**

The following change history log contains a record of changes made to this document:

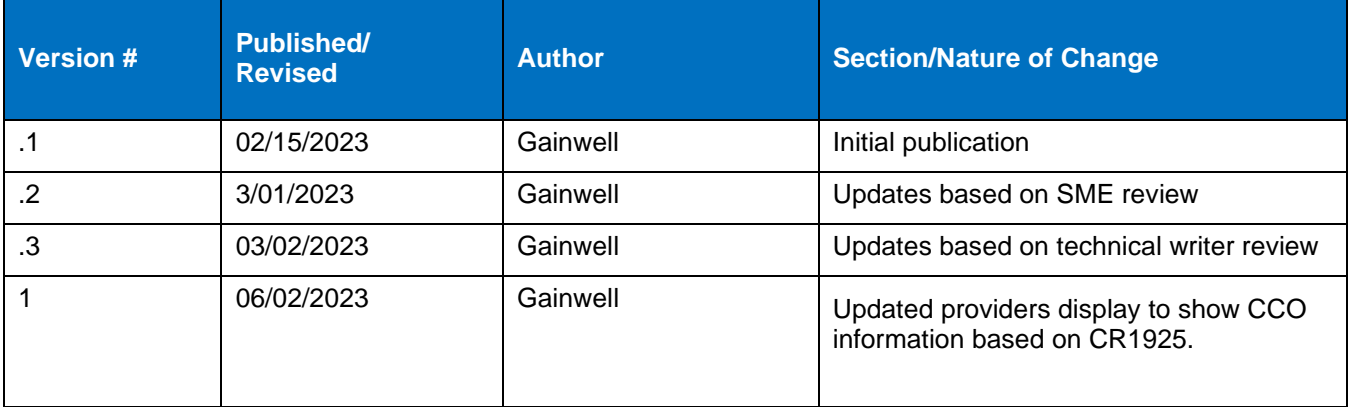